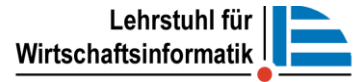

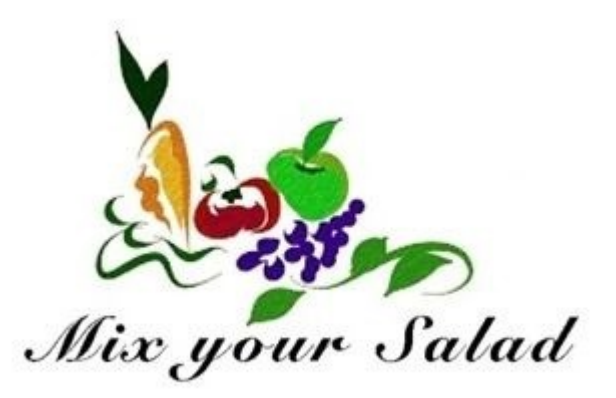

Stefano Turchetta Ahmet Tuzcu Daniel Londono Alexander Chrusciel Lin Wang 29.05.2013

### **Agenda**

- 1. Managing Content
- 2. Navigation
- 3. Building Trust & Credibility
- 4. Sign-in
- 5. Mock-ups for use cases
	- a) Specification of diet plan
	- b) Customization of a salad and nutrition advices
	- c) Ordering of salads
	- d) Sharing salad creations on social media

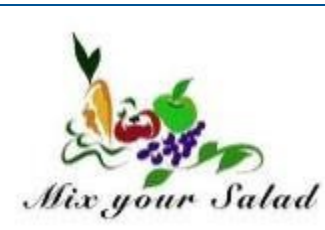

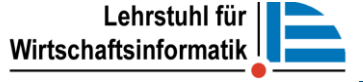

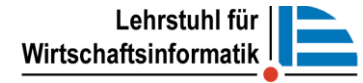

### **1. Managing Content – D1 Page Template**

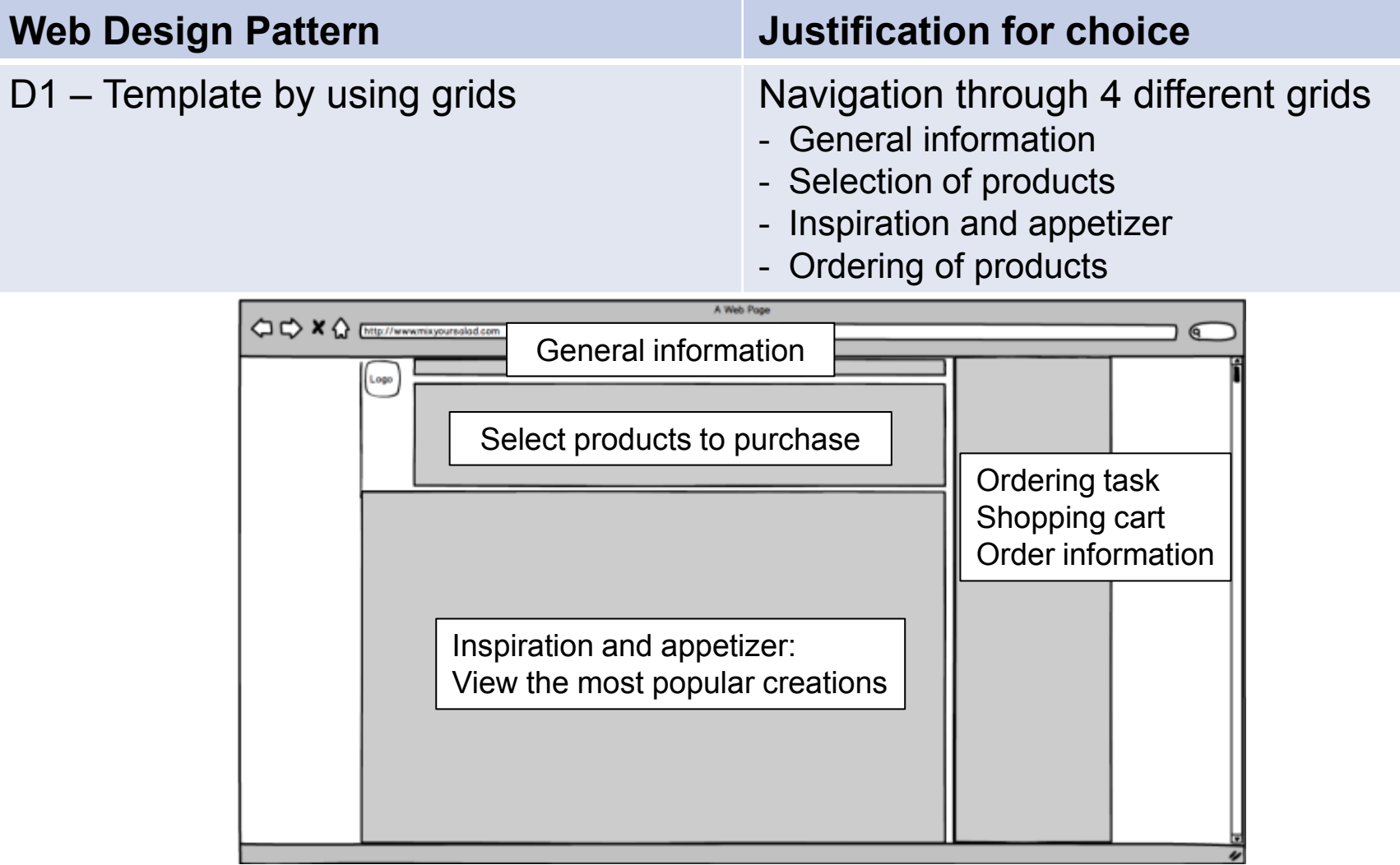

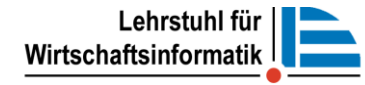

#### **1. Managing Content – Example: Homepage**

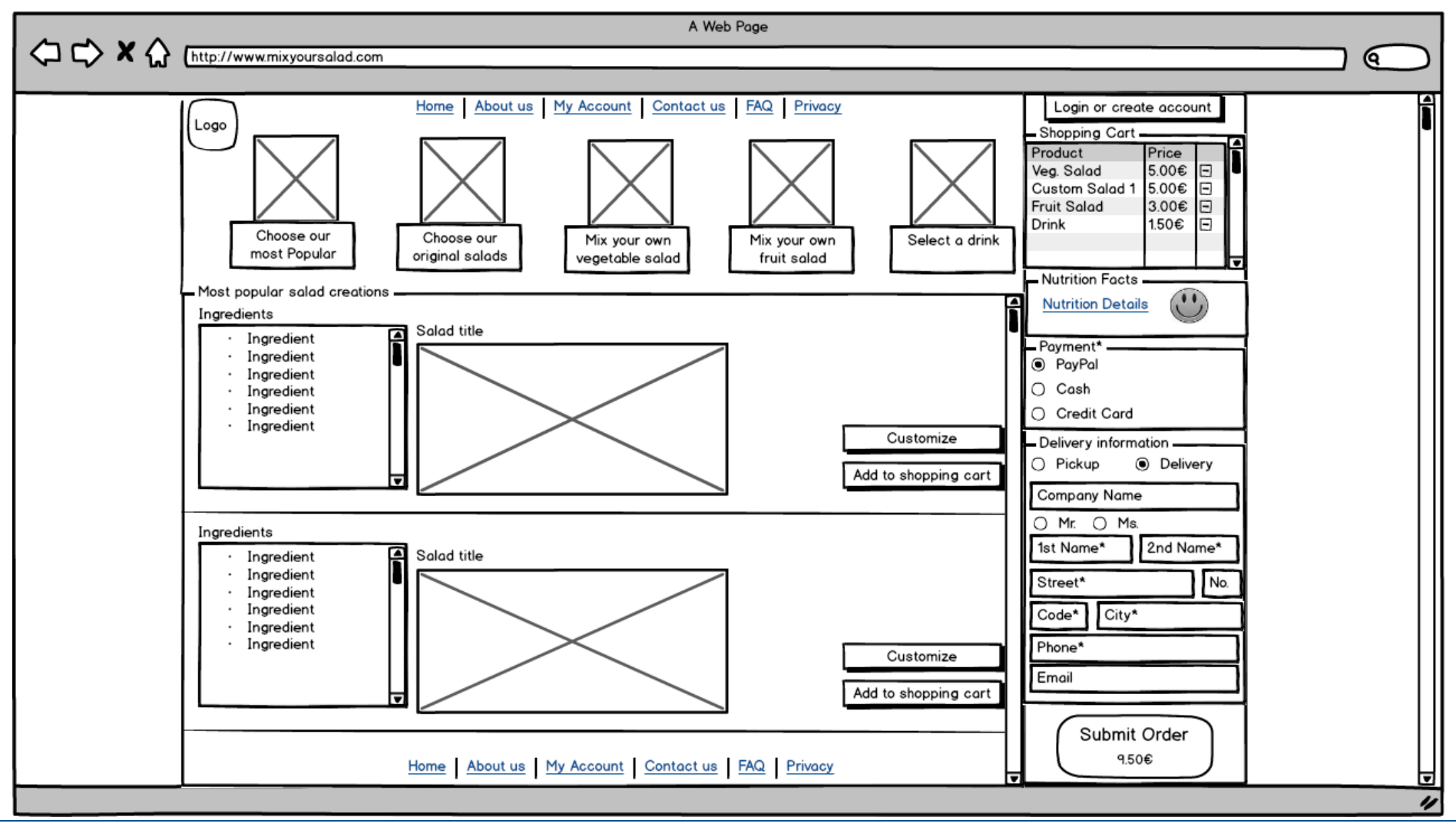

### **1. Managing Content – D2 Content Modules**

Content modules will be used, to publish and manage large volumes of content ensuring time efficiency and reducing error-proness.

#### **Content Modules**

#### **Most popular salads**

- Headline: Title of salad
- Date: Date of creation
- Creator: Person who created salad
- Photo: Image of salad creation
- Ingredients: List of ingredients
- Price: Automatic calculation

#### **Ingredients**

- Name: Name of ingredient
- Portion: Amount of ingredient
- Category01: Fruit, Vegetable or Drink
- Category02: Base, Topping or Protein
- Price: Price per portion
- Calories: calories per portion
- Image: Image of ingredient

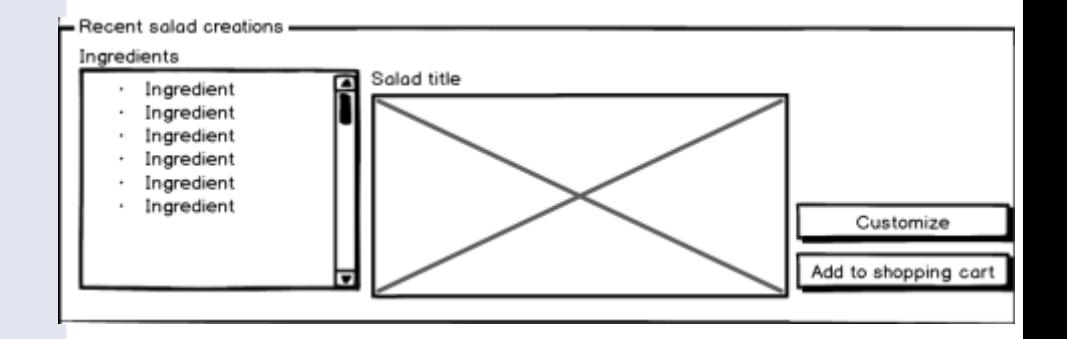

#### Select your ingredient

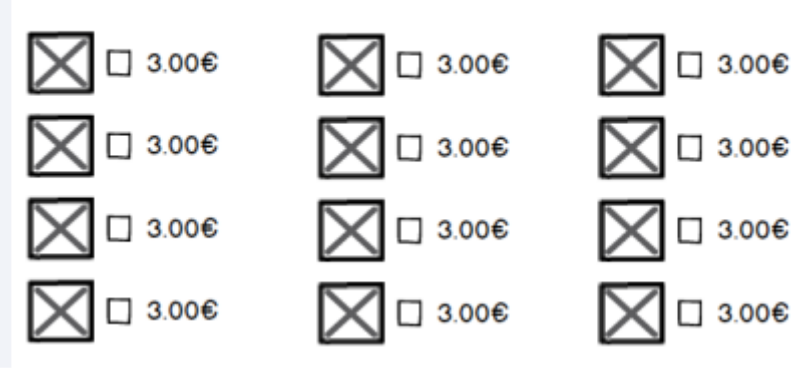

### **2. Navigation**

#### **Web Design Pattern**

Lehrstuhl für

Wirtschaftsinformatik

#### **B8 Category Pages**

Differentiation among the different product categories: Vegetable salad, fruit salad, drinks.

#### **B7.1 Popularity-Based Organization**

Emphasis and appetizer of most popular products to support choice between products

#### **B4.5 Task based organization**

Reducing complexity by guiding the user through different steps of the purchase process.

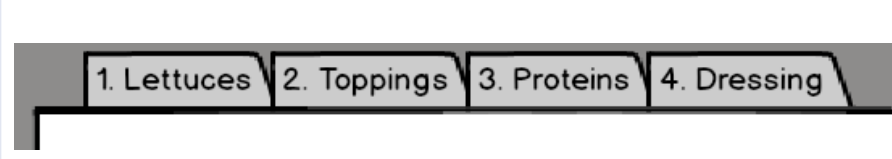

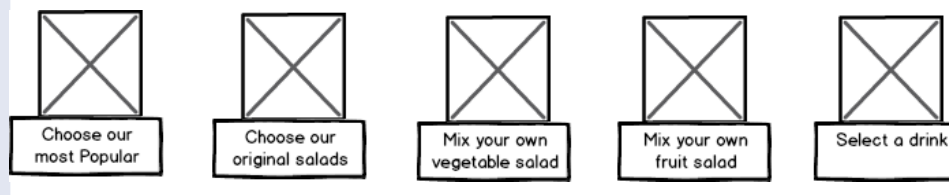

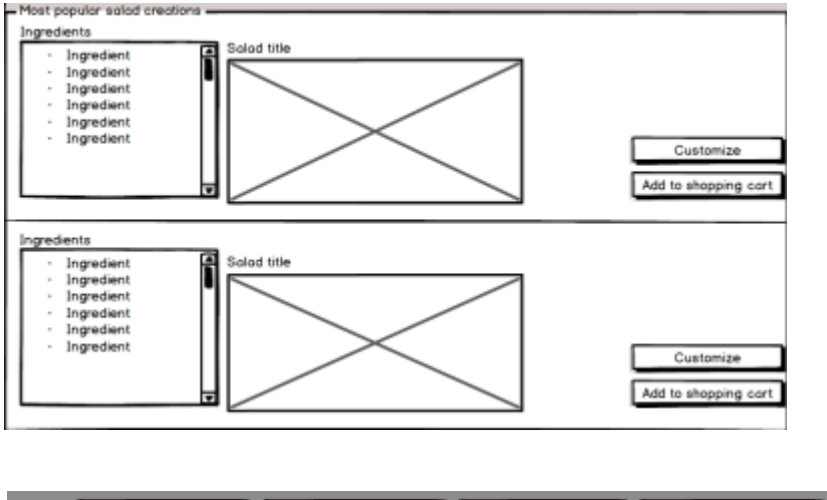

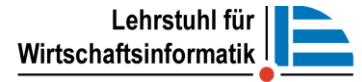

#### **3. Building Trust and Credibility**

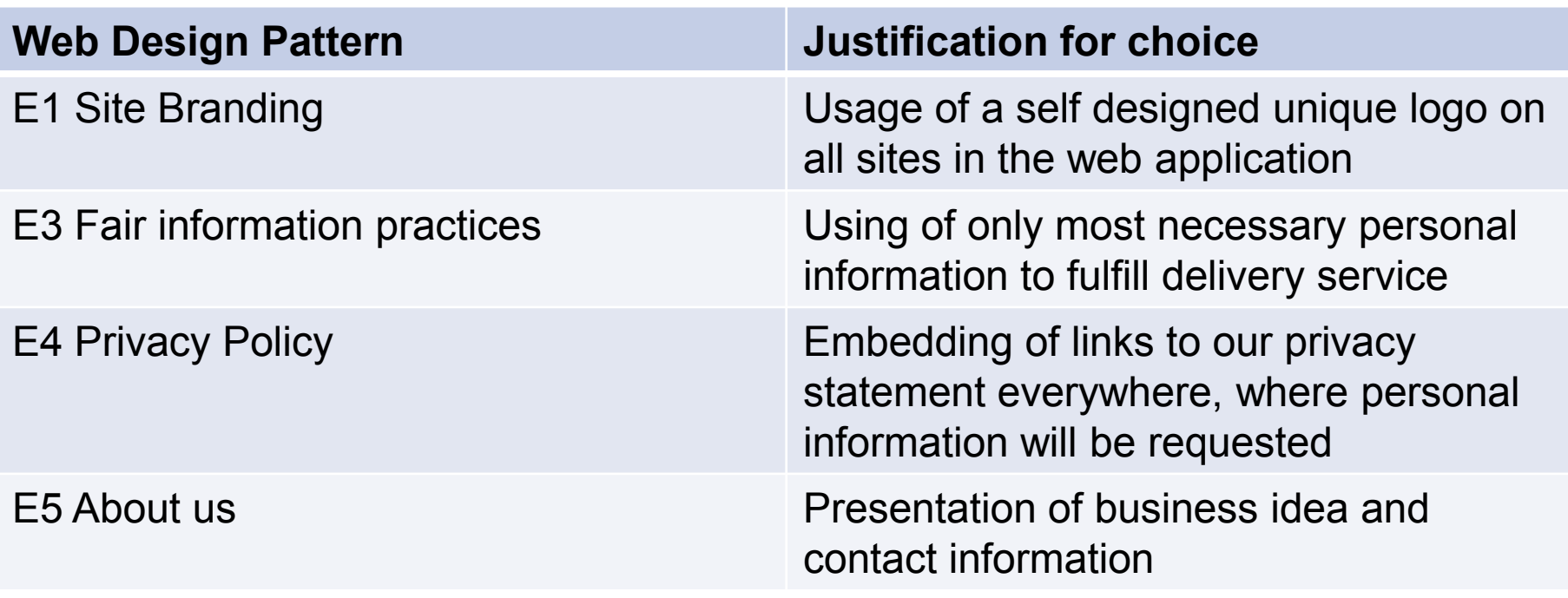

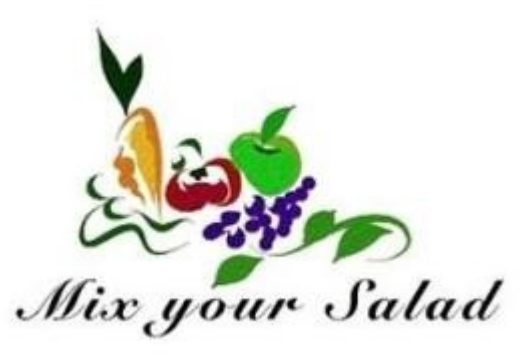

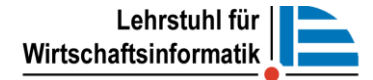

### **3. Building Trust and Credibility**

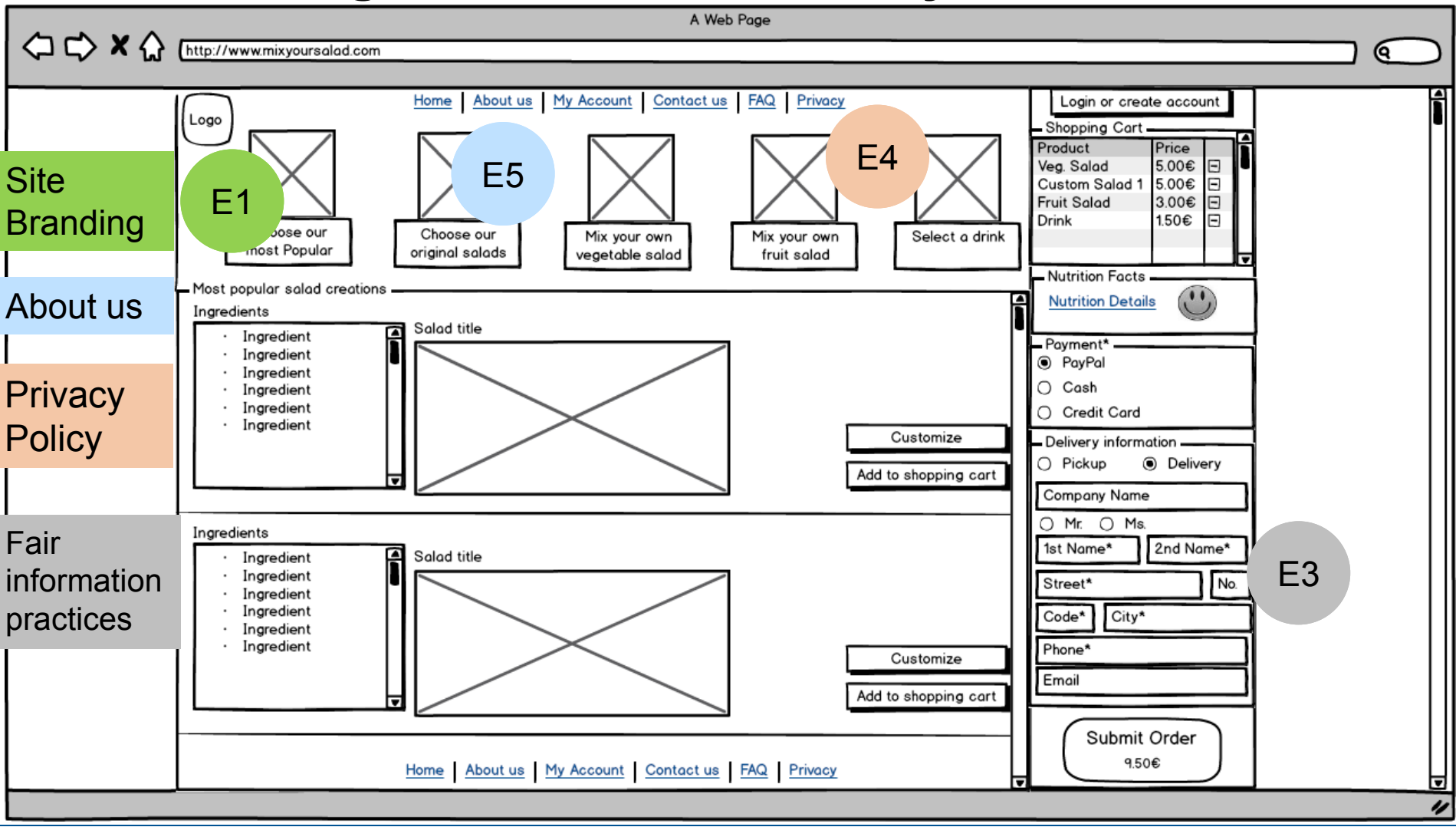

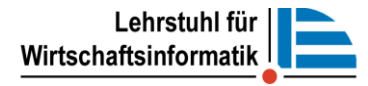

### **4. Sign-In**

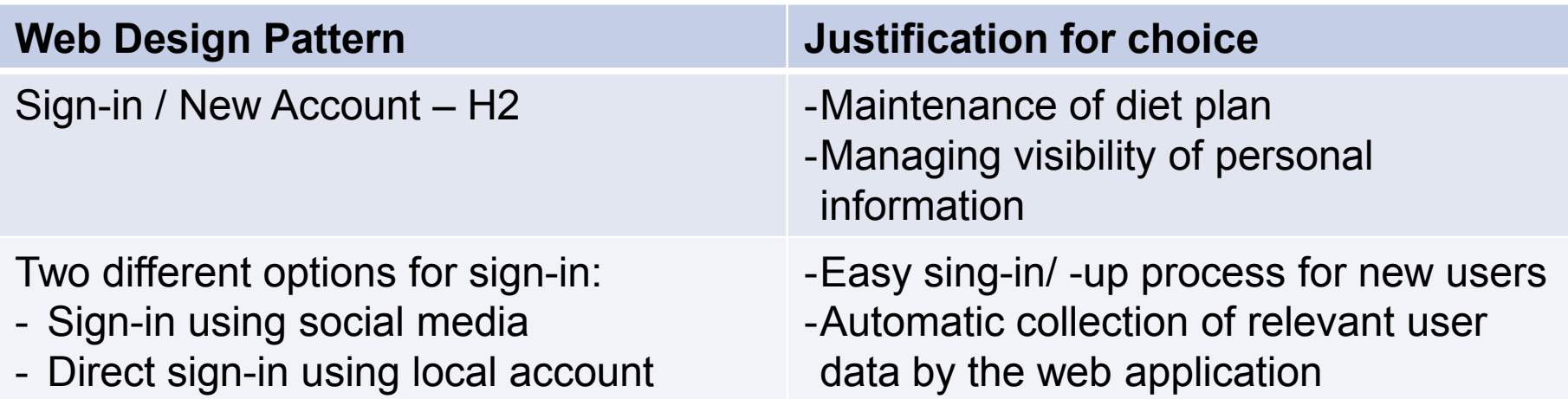

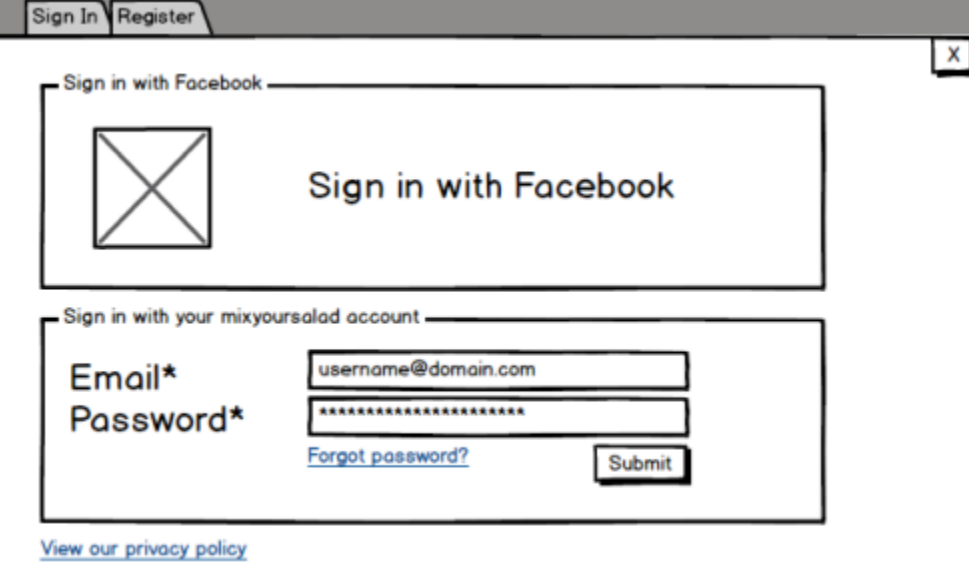

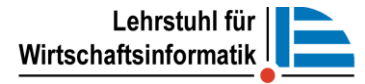

### **5. a) Specification of diet plan**

Please provide your information

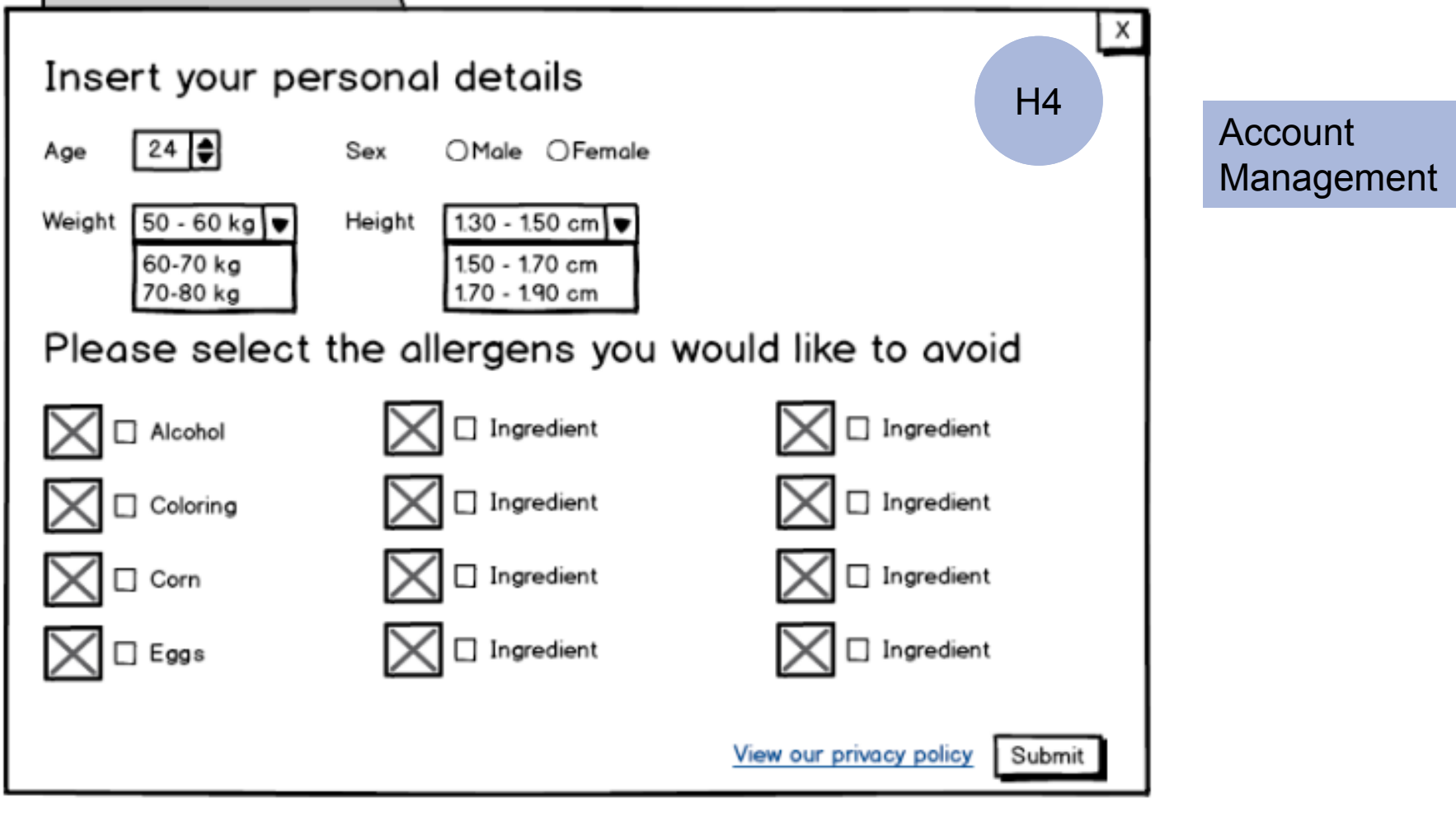

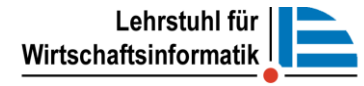

#### **5. b) Customization and nutrition advices**

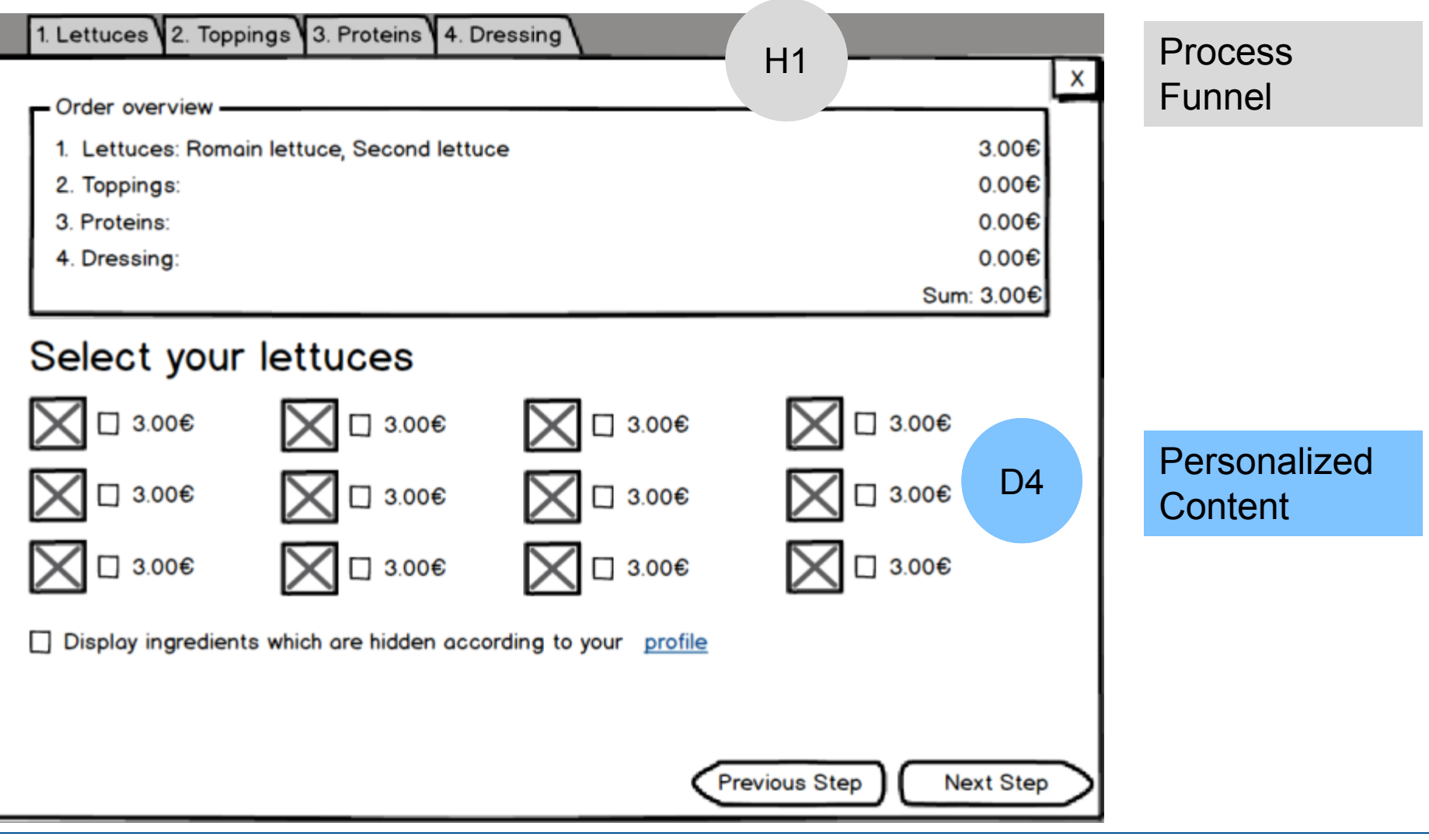

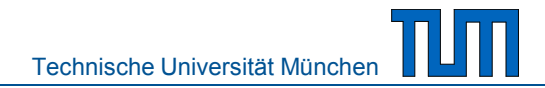

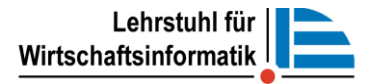

### **5. c) Ordering of salads – One time purchase**

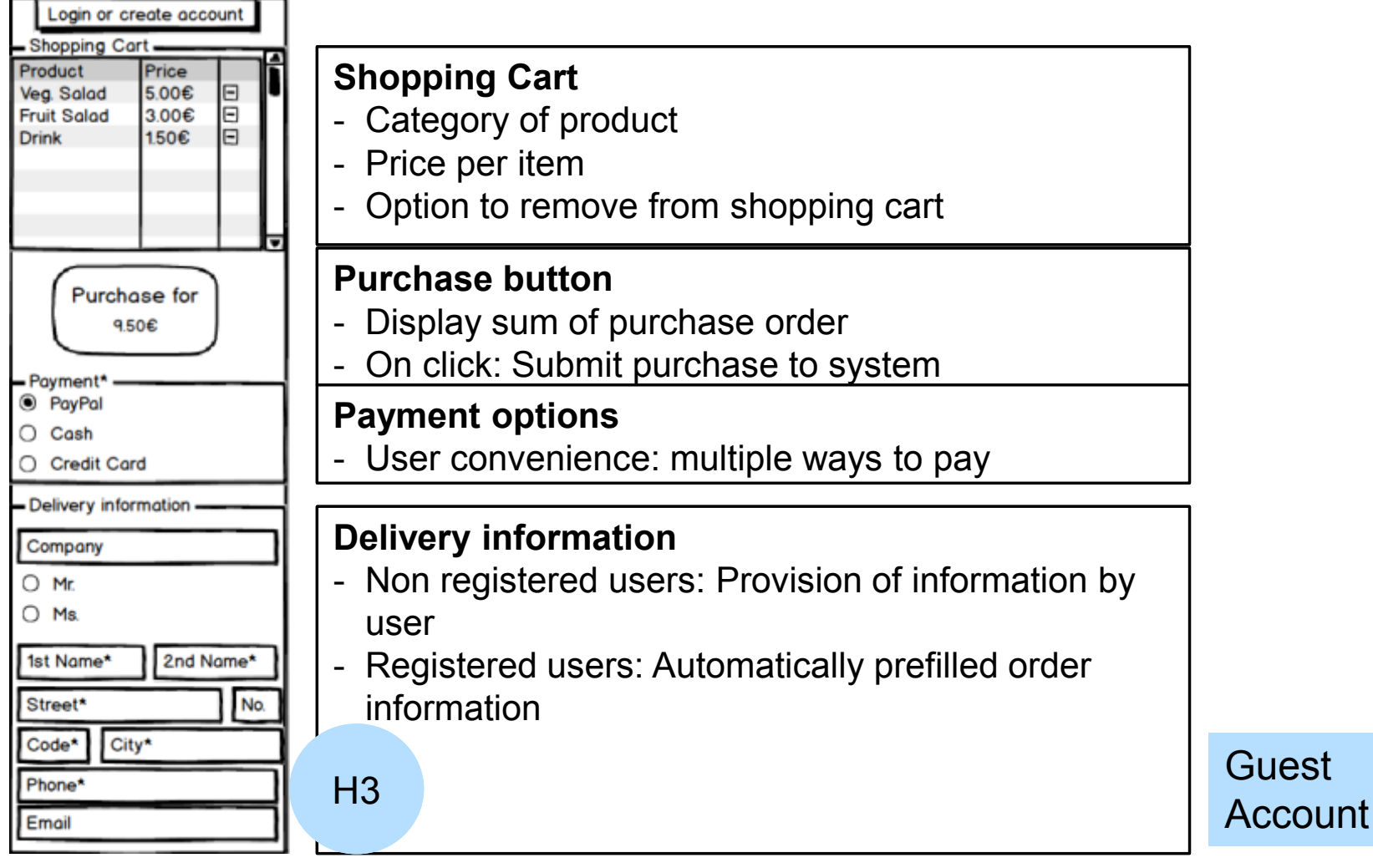

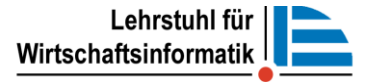

#### **5. c) Ordering of salads – Subscription**

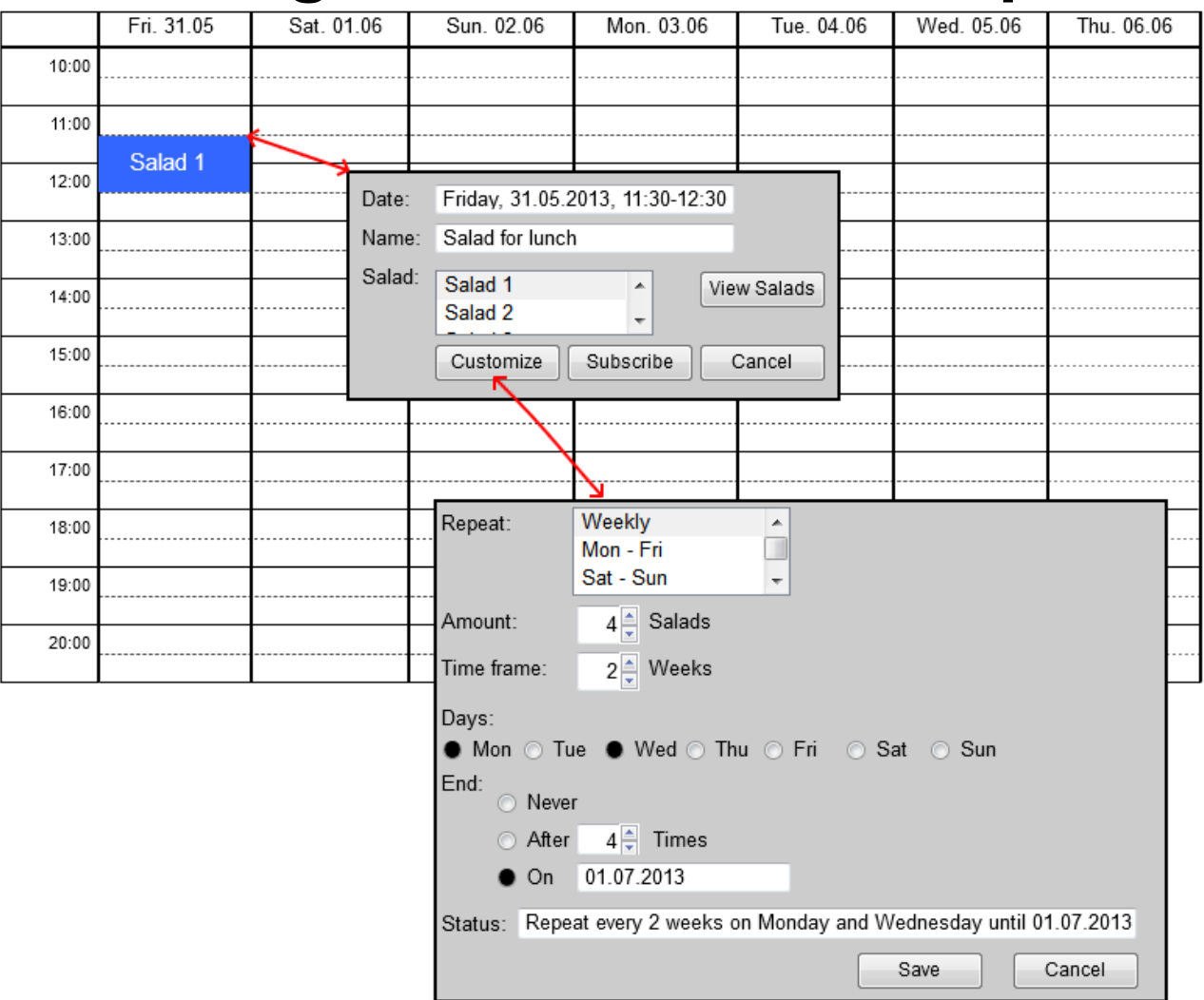

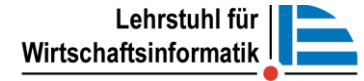

### **5. d) Sharing salad creations on social media**

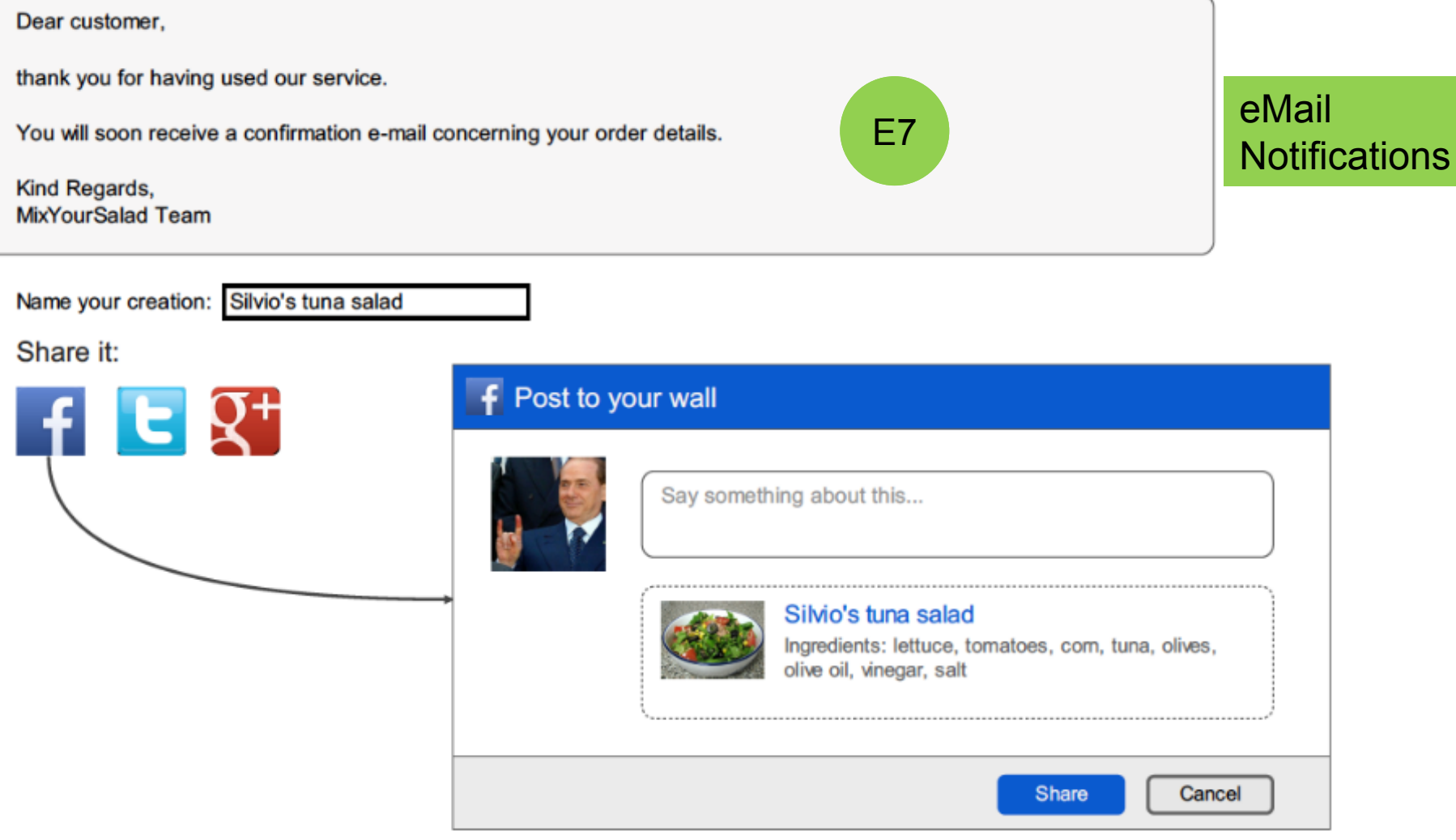

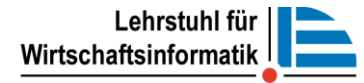

*A combination of your salad variations and our service will provide you a new and exciting nutrition experience!* 

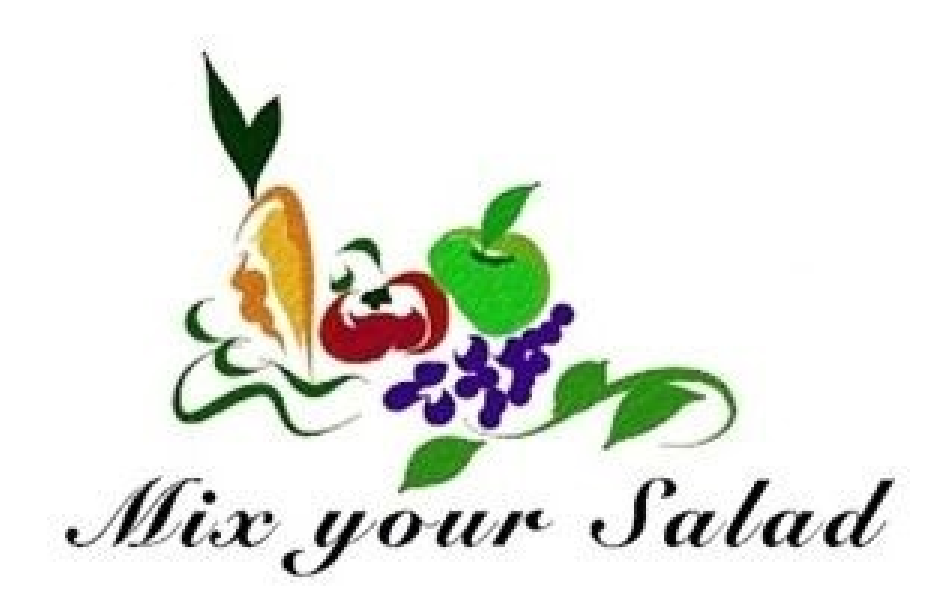

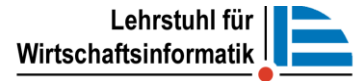

# **Backup**

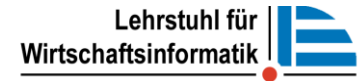

### **Patterns in use (1)**

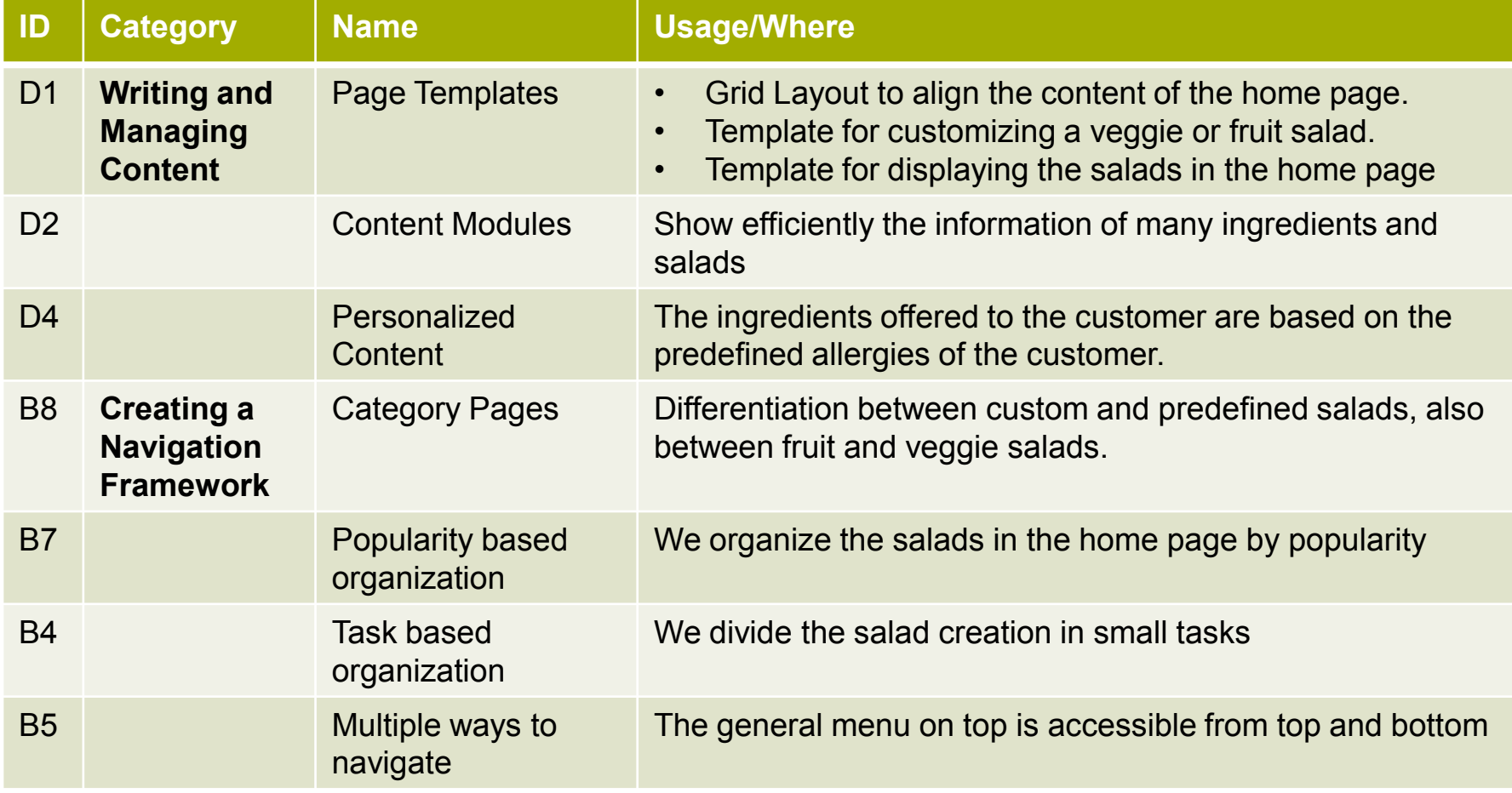

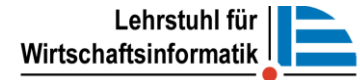

## **Patterns in use (2)**

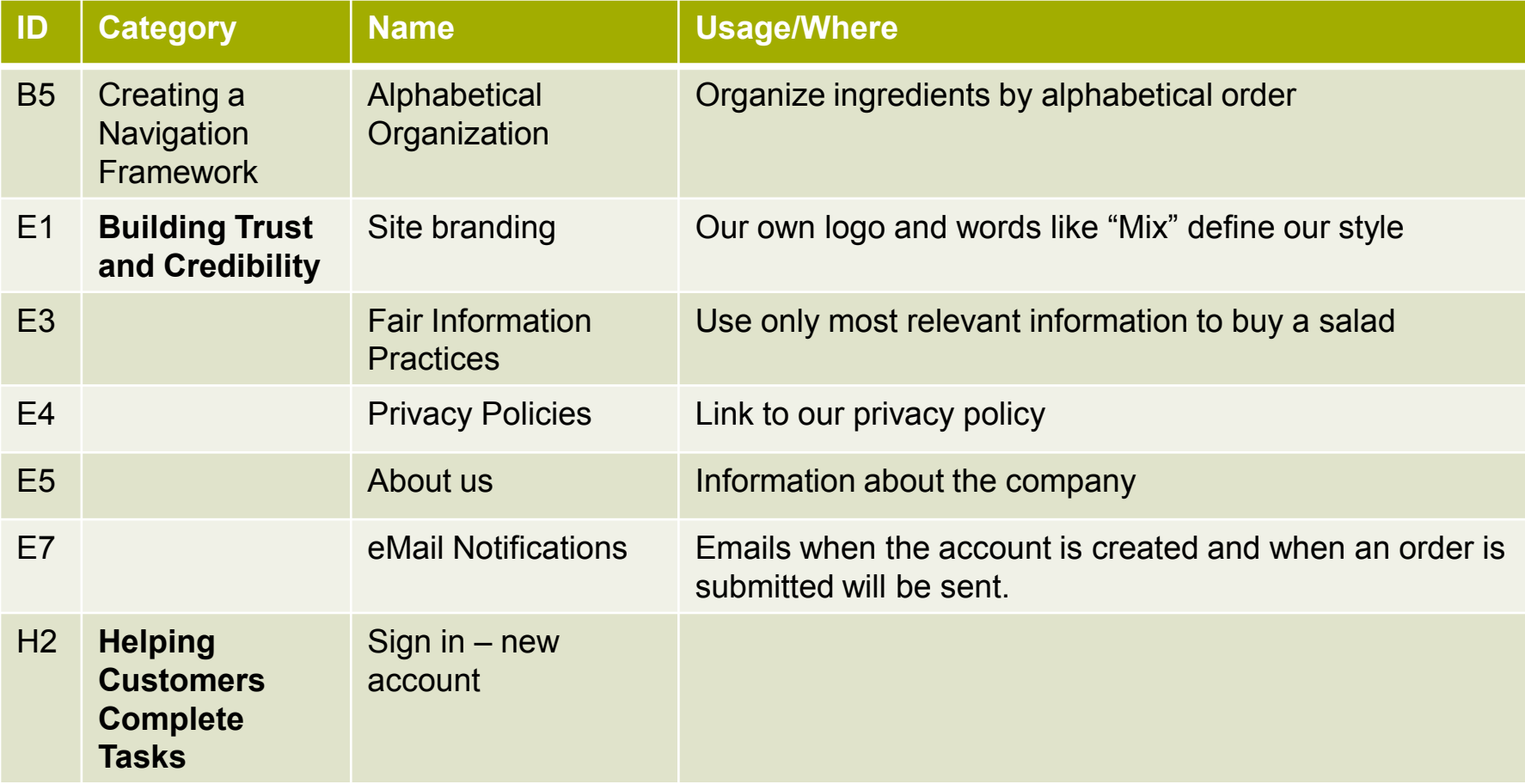

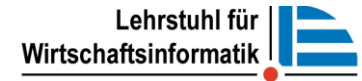

### **Patterns in use (3)**

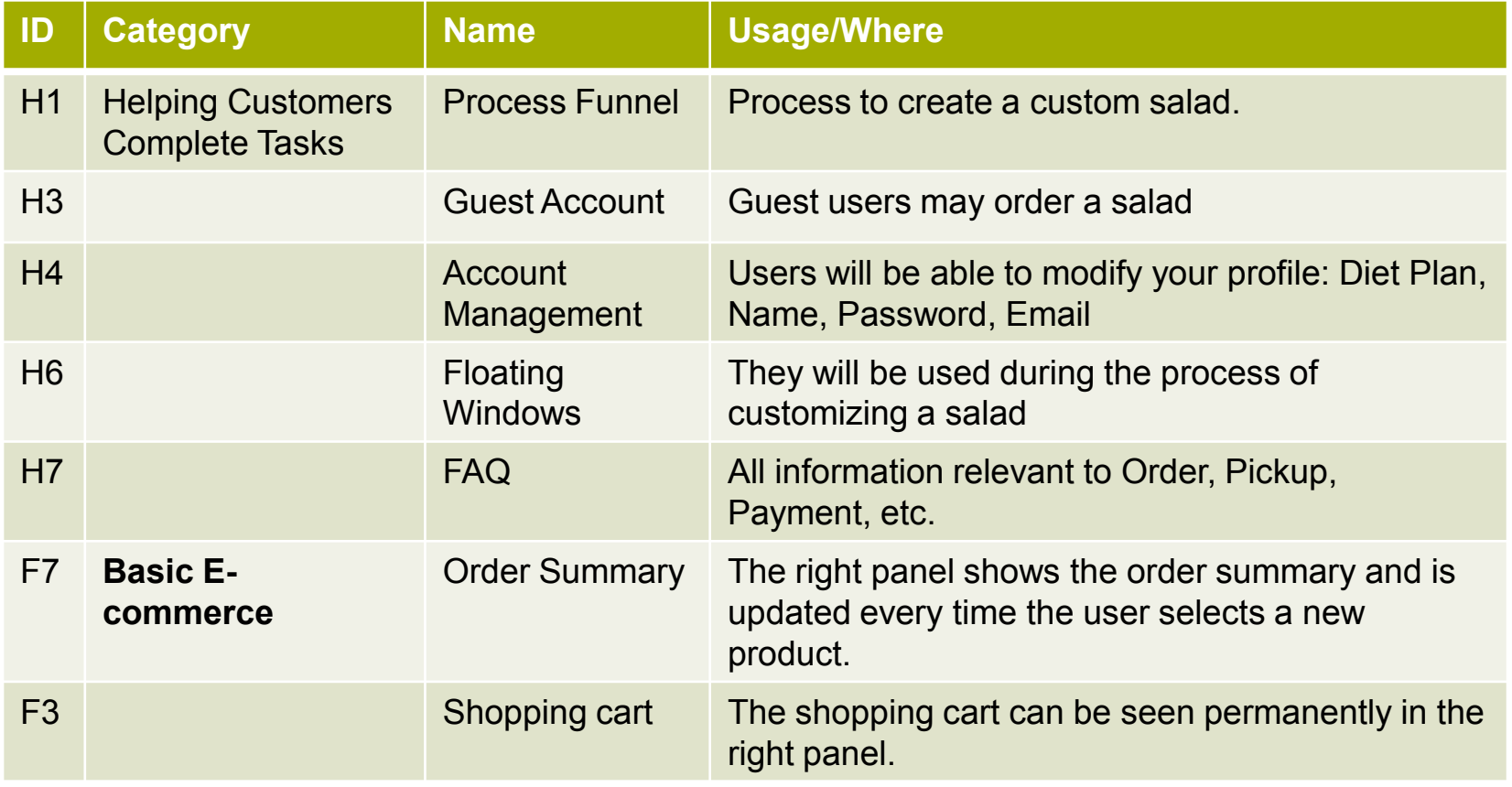

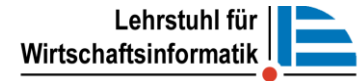

### **Patterns in use (4)**

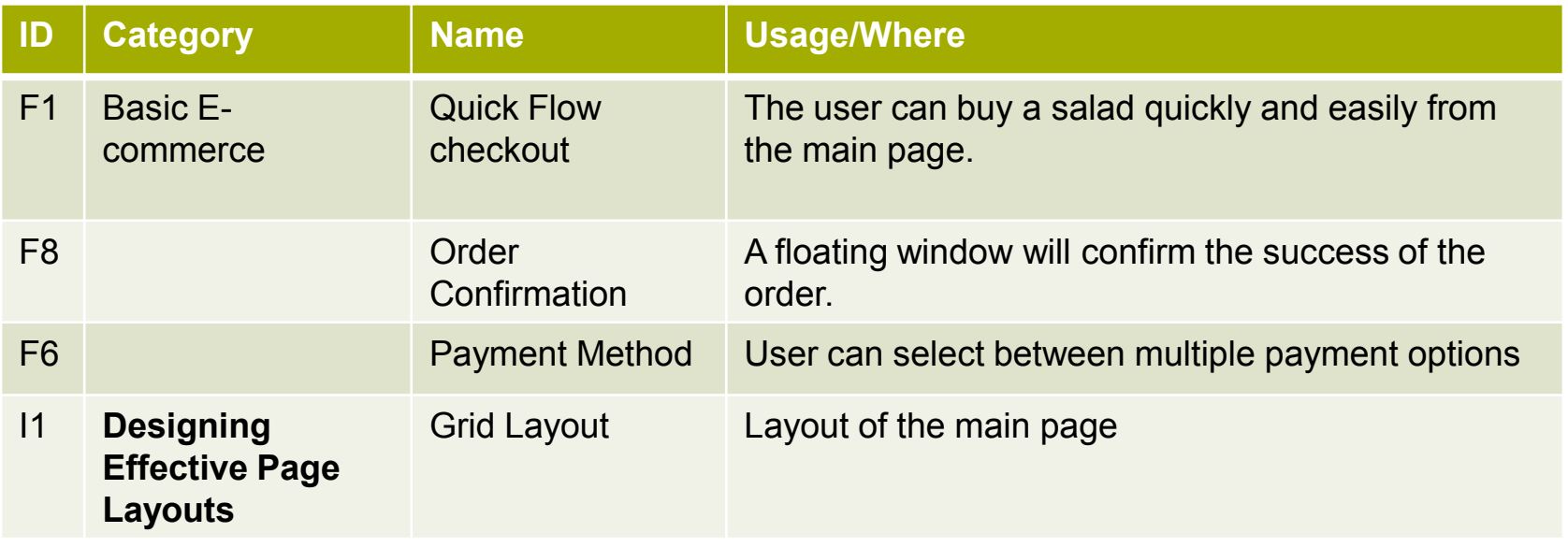